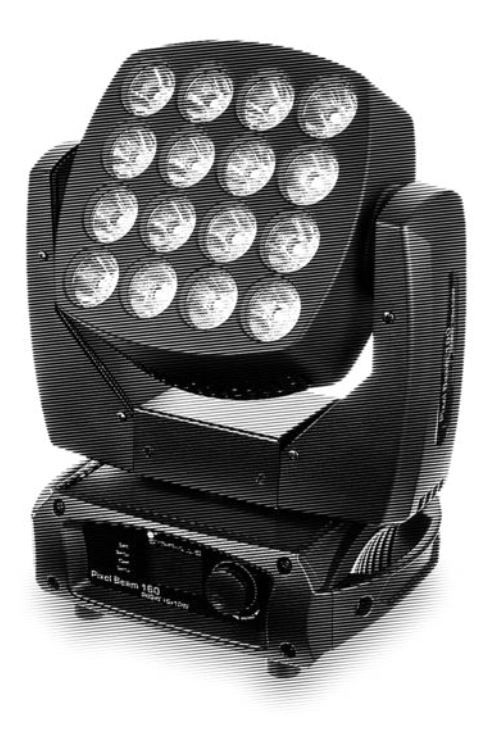

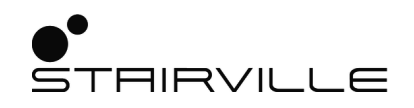

# Pixel Beam 160 RGBW 16x10W

moving head

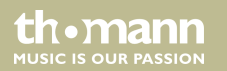

user manual

Musikhaus Thomann Thomann GmbH Hans-Thomann-Straße 1 96138 Burgebrach Germany Telephone: +49 (0) 9546 9223-0 E-mail: info@thomann.de Internet: www.thomann.de

14.01.2020, ID: 387388 (V4)

## **Table of contents**

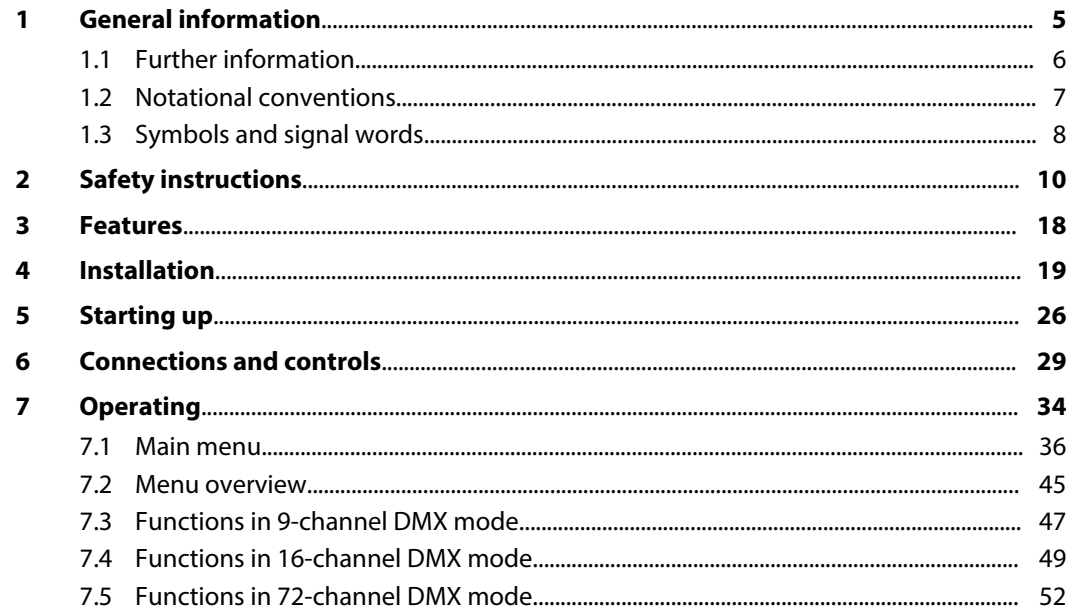

Pixel Beam 160 RGBW16x10W

th · mann

**MUSIC IS OUR PASSION** 

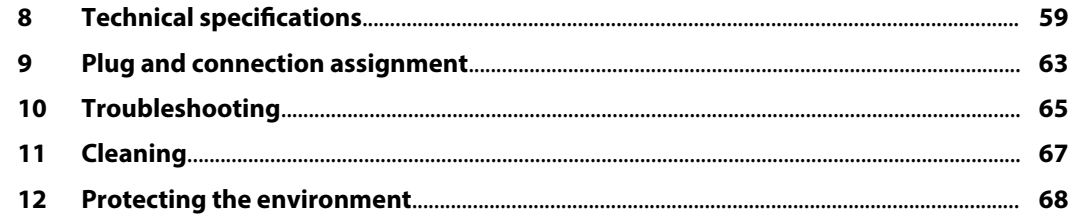

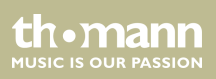

## **1 General information**

This user manual contains important information on the safe operation of the device. Read and follow all safety notes and all instructions. Save this manual for future reference. Make sure that it is available to all persons using this device. If you sell the device to another user, be sure that they also receive this manual.

Our products and user manuals are subject to a process of continuous development. We there‐ fore reserve the right to make changes without notice. Please refer to the latest version of the user manual which is ready for download under *www.thomann.de*.

Pixel Beam 160 RGBW16x10W

th.mann

## **1.1 Further information**

On our website (www.thomann.de) you will find lots of further information and details on the following points:

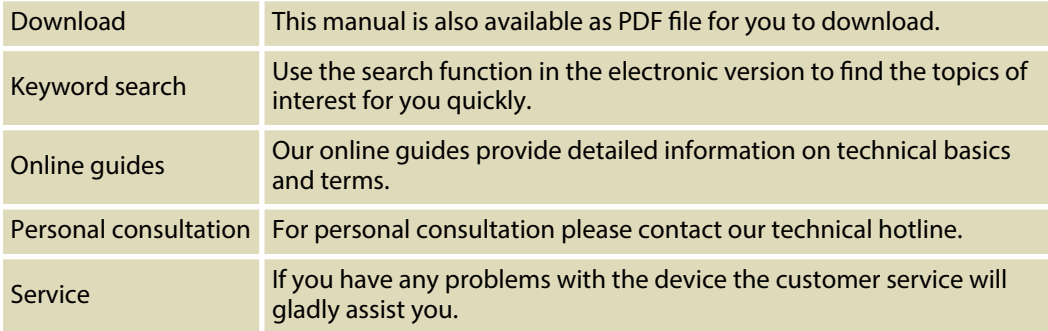

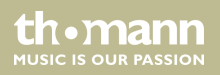

## **1.2 Notational conventions**

This manual uses the following notational conventions:

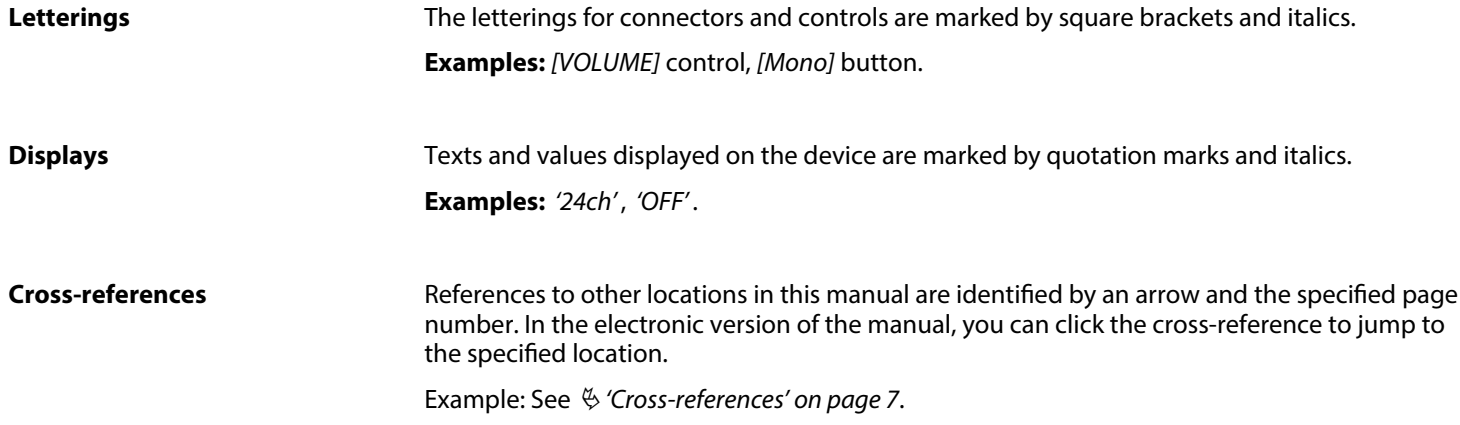

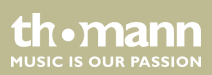

### **1.3 Symbols and signal words**

In this section you will find an overview of the meaning of symbols and signal words that are used in this manual.

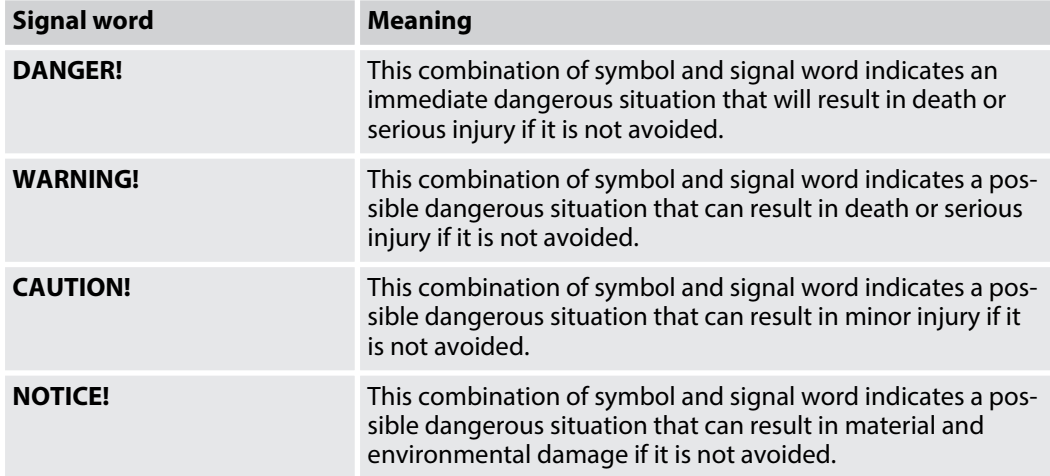

th.mann **MUSIC IS OUR PASSION** 

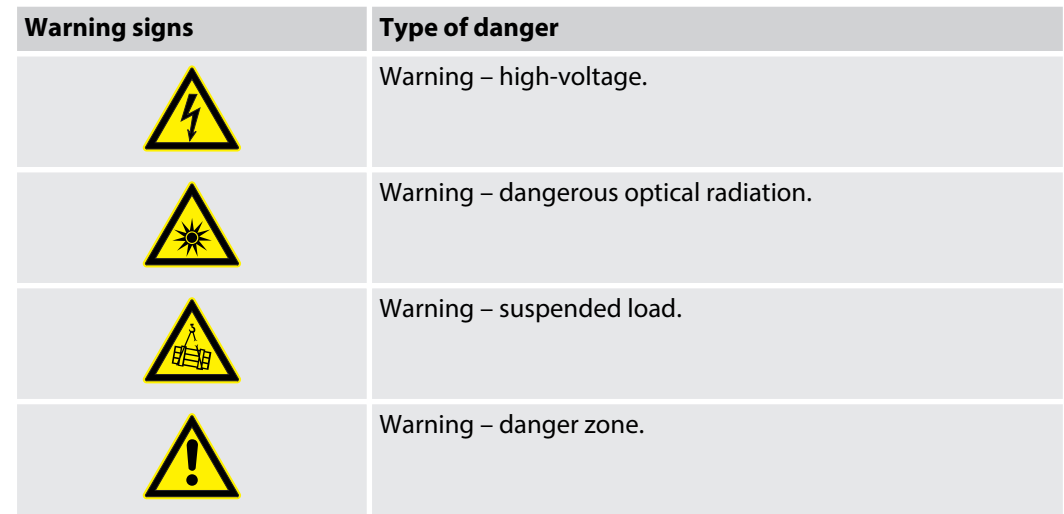

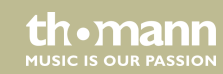

## **2 Safety instructions**

#### **Intended use**

This device is intended for use as a freely moving multifunctional spotlight. The device is designed for professional use and is not suitable for use in households. Use the device only as described in this user manual. Any other use or use under other operating conditions is consid‐ ered to be improper and may result in personal injury or property damage. No liability will be assumed for damages resulting from improper use.

This device may be used only by persons with sufficient physical, sensorial, and intellectual abilities and having corresponding knowledge and experience. Other persons may use this device only if they are supervised or instructed by a person who is responsible for their safety.

Extend the operating life of the device by regular breaks and by avoiding frequent switching on and off. The device is not suitable for continuous operation.

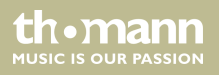

#### **Safety**

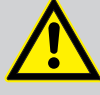

## **DANGER!**

#### **Danger for children**

Ensure that plastic bags, packaging, etc. are disposed of properly and are not within reach of babies and young children. Choking hazard!

Ensure that children do not detach any small parts (e.g. knobs or the like) from the unit. They could swallow the pieces and choke!

Never let children unattended use electrical devices.

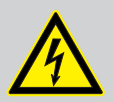

#### **DANGER!**

#### **Electric shock caused by high voltages inside**

Within the device there are areas where high voltages may be present. Never remove any covers.

There are no user-serviceable parts inside.

Do not use the device if covers, protectors or optical components are missing or damaged.

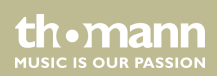

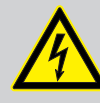

#### **DANGER!**

#### **Electric shock caused by short-circuit**

Always use proper ready-made insulated mains cabling (power cord) with a pro‐ tective contact plug. Do not modify the mains cable or the plug. Failure to do so could result in electric shock/death or fire. If in doubt, seek advice from a registered electrician.

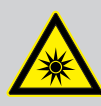

## **WARNING!**

**Eye damage caused by high light intensity**

Never look directly into the light source.

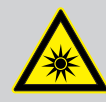

## **WARNING!**

### **Risk of epileptic shock**

Strobe lighting can trigger seizures in photosensitive epilepsy. Sensitive persons should avoid looking at strobe lights.

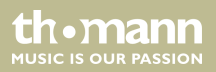

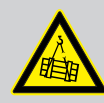

#### **WARNING!**

#### **Risk of injury caused by falling objects**

Make sure that the installation complies with the standards and rules that apply in your country. Always secure the device with a secondary safety attachment, such as a safety cable or a safety chain.

The load capacity of trusses or other fixtures must be sufficient for the intended number of devices. Not that the movement of the head places additional loads on the load-bearing parts.

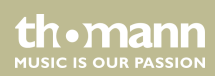

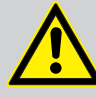

#### **CAUTION!**

#### **Risk of injury due to movements of the device**

The head of the device can move quickly (pan, tilt) and can produce very bright light. This is also valid immediately after you turn on the device, when the device operates in automatic mode or under remote control and when you turn off a DMX controller that is connected to the device. Persons staying near the device could be injured or frightened.

Before you turn on the device and during the operation, always ensure that nobody stays close to the device. If work has to be performed in the area of move‐ ment or in the near vicinity of the device, it must remain turned off.

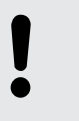

### **NOTICE!**

#### **Risk of fire**

Do not block areas of ventilation. Do not install the device near any direct heat source. Keep the device away from naked flames.

**MITCLE IS OFTE PASSION** 

#### **Operating conditions**

This device has been designed for indoor use only. To prevent damage, never expose the device to any liquid or moisture. Avoid direct sunlight, heavy dirt, and strong vibrations.

Only operate the device within the ambient conditions specified in the chapter 'Technical specifications' of this user manual. Avoid heavy temperature fluctuations and do not switch the device on immediately after it was exposed to tem‐ perature fluctuations (for example after transport at low outside temperatures).

Dust and dirt inside can damage the unit. When operated in harmful ambient conditions (dust, smoke, nicotine, fog, etc.), the unit should be maintained by qualified service personnel at regular intervals to prevent overheating and other malfunction.

The device must not be moved during use.

### Pixel Beam 160 RGBW16x10W

**MITCLE IS OFIE PASSION** 

#### **Power supply**

Before connecting the device, ensure that the input voltage (AC outlet) matches the voltage rating of the device and that the AC outlet is protected by a residual current circuit breaker. Failure to do so could result in damage to the device and possibly injure the user.

Unplug the device before electrical storms occur and when it is unused for long periods of time to reduce the risk of electric shock or fire.

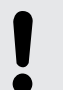

#### **NOTICE!**

#### **Possible staining**

The plasticiser contained in the rubber feet of this product may possibly react with the coating of your parquet, linoleum, laminate or PVC floor and after some time cause permanent dark stains.

In case of doubt, do not put the rubber feet directly on the floor, but use felt-pad floor protectors or a carpet.

th • mann **MUSIC IS OUR PASSION** 

#### **Risk of overheating**

The distance between light output and the illuminated surface must be more than 1.5 m (19.7in).

Provide sufficient ventilation.

The ambient temperature must always be below 40 °C (104 °F).

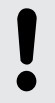

#### **NOTICE!**

#### **Possible damage due to installation of a wrong fuse**

The use of different types of fuses can cause serious damage to the unit. Fire hazard!

Only fuses of the same type may be used.

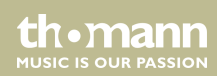

## **3 Features**

- **E** LED matrix panel consisting of  $16 \times 4$ -in-1 separately controllable quad-colour LEDs (RGBW, 10 watt each)
- $\Box$  Continuous PAN and TII T movement
- $\Box$  Control via DMX (3 different channels) and via buttons, jog wheel and high-resolution colour display on the device
- $\blacksquare$  Preprogrammed automatic shows
- $\blacksquare$  Sound control
- Stand-alone mode
- Master / Slave mode
- $\blacksquare$  Lockable connectors (Power Twist) for self-supply and for supplying further devices
- $\blacksquare$  Electronic overheating protection
- $\blacksquare$  suitable for wall and truss mounting
- $\blacksquare$  Automatic rotation of the display for overhead installation

For technological reasons, the light output of LEDs decreases over their lifetime. This effect increases with higher operating temperature. You can extend the service life of the illuminants by providing adequate ventilation and operating the LEDs with the lowest possible brightness.

## **4 Installation**

Unpack and check carefully there is no transportation damage before using the unit. Keep the equipment packaging. To fully protect the product against vibration, dust and moisture during transportation or storage use the original packaging or your own packaging material suitable for transport or storage, respectively.

Lift the device only at the base. When lifted at the rotatable mounting, the device may be dam‐ aged.

You can install the device standing or hanging. When in use, the device must be mounted at a solid surface or clamped to an approved truss.

Work from a stable platform whenever you install or move the device or when you perform any kind of maintenance. Block access under the work area.

th.mann **MUSIC IS OUR PASSION** 

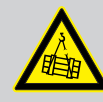

#### **WARNING!**

#### **Risk of injury caused by falling objects**

Make sure that the installation complies with the standards and rules that apply in your country. Always secure the device with a secondary safety attachment, such as a safety cable or a safety chain.

The load capacity of trusses or other fixtures must be sufficient for the intended number of devices. Not that the movement of the head places additional loads on the load-bearing parts.

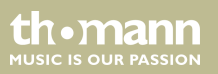

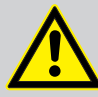

#### **CAUTION!**

#### **Risk of injury due to movements of the device**

The head of the device can move quickly (pan, tilt) and can produce very bright light. This is also valid immediately after you turn on the device, when the device operates in automatic mode or under remote control and when you turn off a DMX controller that is connected to the device. Persons staying near the device could be injured or frightened.

Before you turn on the device and during the operation, always ensure that nobody stays close to the device. If work has to be performed in the area of move‐ ment or in the near vicinity of the device, it must remain turned off.

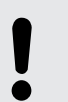

#### **NOTICE!**

#### **Risk of overheating**

The distance between light output and the illuminated surface must be more than 1.5 m (19.7in).

Provide sufficient ventilation.

The ambient temperature must always be below 40 °C (104 °F).

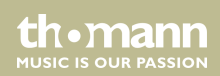

#### **Possible damage caused by movements of the device**

Always ensure that enough space is free around the device for the movements of the head (pan, tilt).

#### **NOTICE!**

#### **Possible data transmission errors**

For error-free operation make use of dedicated DMX cables and do not use ordi‐ nary microphone cables.

Never connect the DMX input or output to audio devices such as mixers or ampli‐ fiers.

th mann **MUSIC IS OUR PASSION** 

#### **Possible staining**

The plasticiser contained in the rubber feet of this product may possibly react with the coating of your parquet, linoleum, laminate or PVC floor and after some time cause permanent dark stains.

In case of doubt, do not put the rubber feet directly on the floor, but use felt-pad floor protectors or a carpet.

Pixel Beam 160 RGBW16x10W

th.mann **MUSIC IS OUR PASSION** 

#### **Mounting options**

The quick lock openings on the housing bottom are used for secure attachment of Omega brackets. To these, the flight adapters (half coupler, trigger clamps, C-hooks, etc.) are attached. The safety cable must be threaded through the cut-outs on the bottom of the housing.

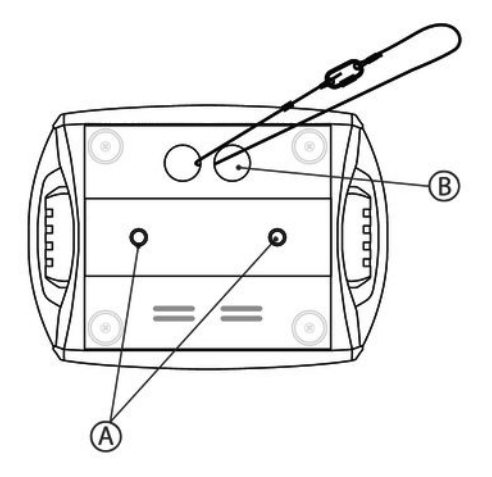

th · mann **MUSIC IS OUR PASSION** 

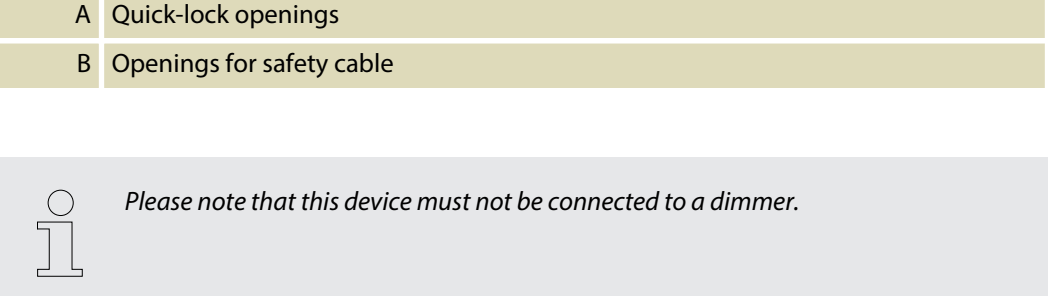

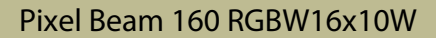

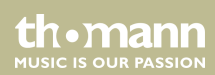

## **5 Starting up**

Create all connections while the device is off. Use the shortest possible high-quality cables for all connections. Take care when running the cables to prevent tripping hazards.

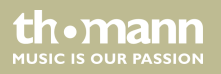

#### **Connections in DMX mode**

Connect the DMX input of the device to the DMX output of a DMX controller or another DMX device. Connect the output of the first DMX device to the input of the second one, and so on to form a daisy chain. Always ensure that the output of the last DMX device in the daisy chain is terminated with a resistor (110  $\Omega$ , 1/4 W).

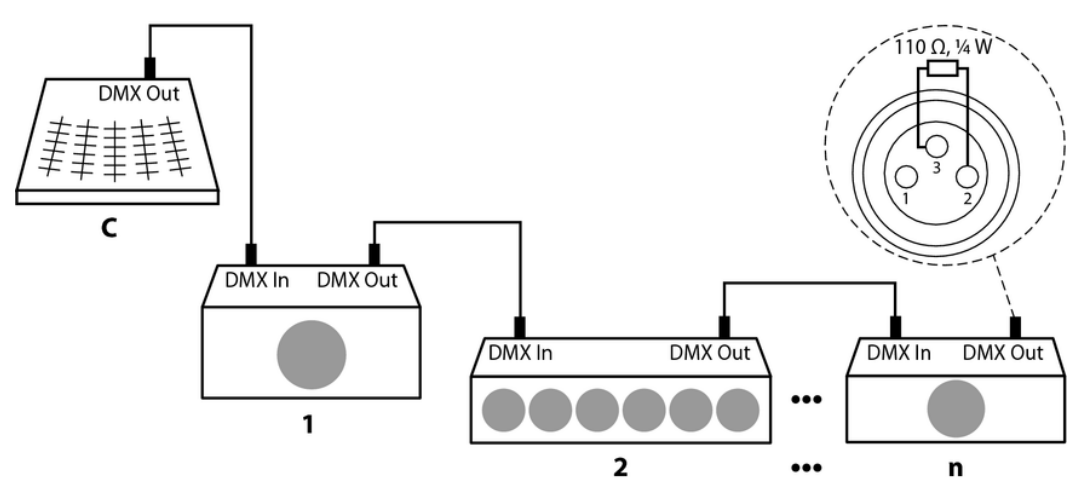

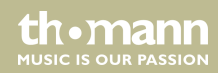

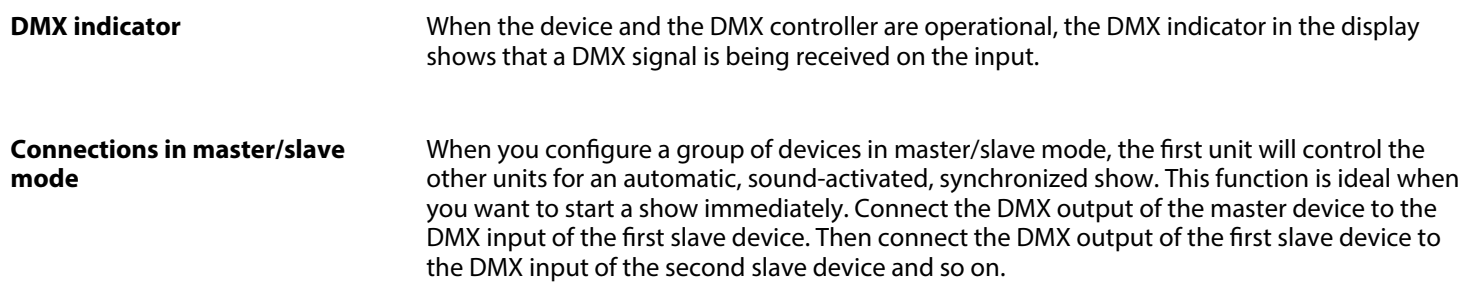

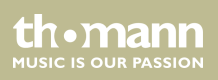

## **6 Connections and controls**

#### **Overview**

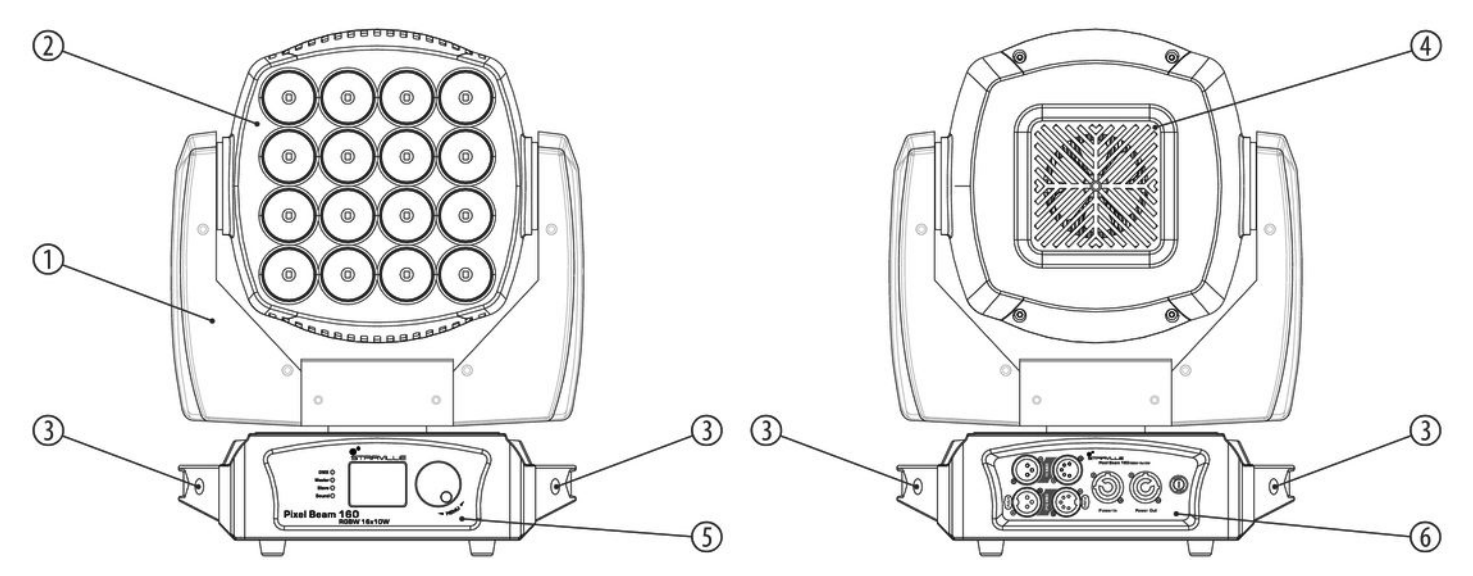

Pixel Beam 160 RGBW16x10W

th.mann **MUSIC IS OUR PASSION** 

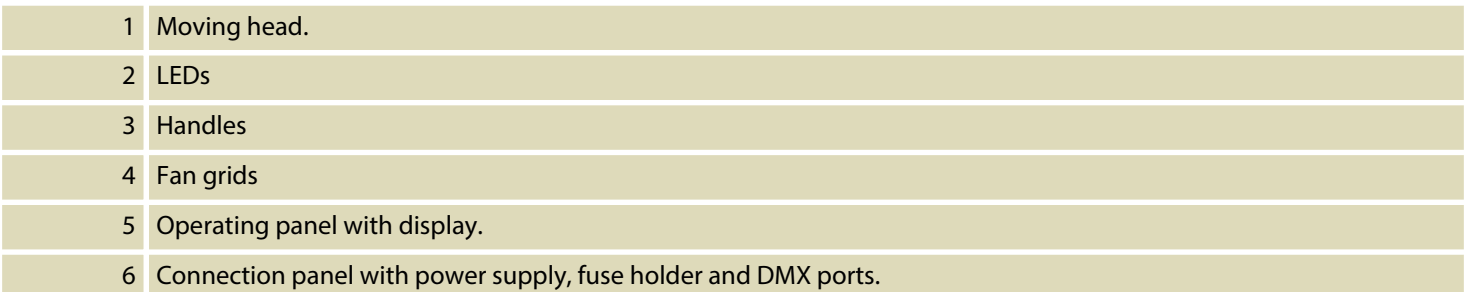

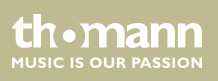

#### **Control panel, connection panel**

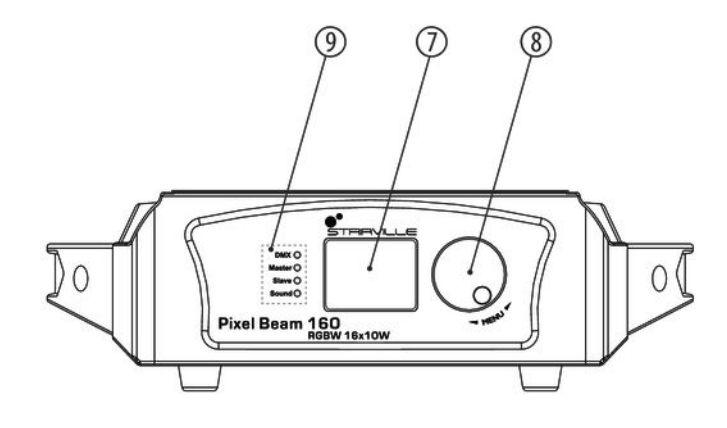

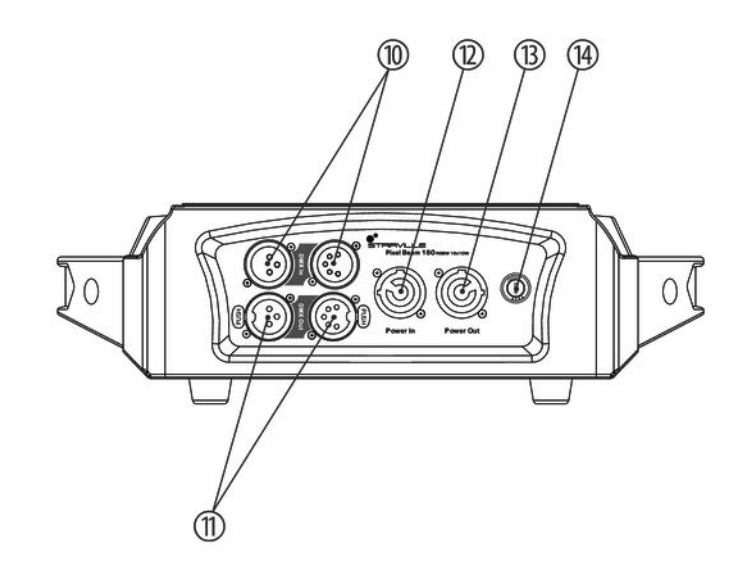

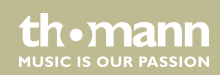

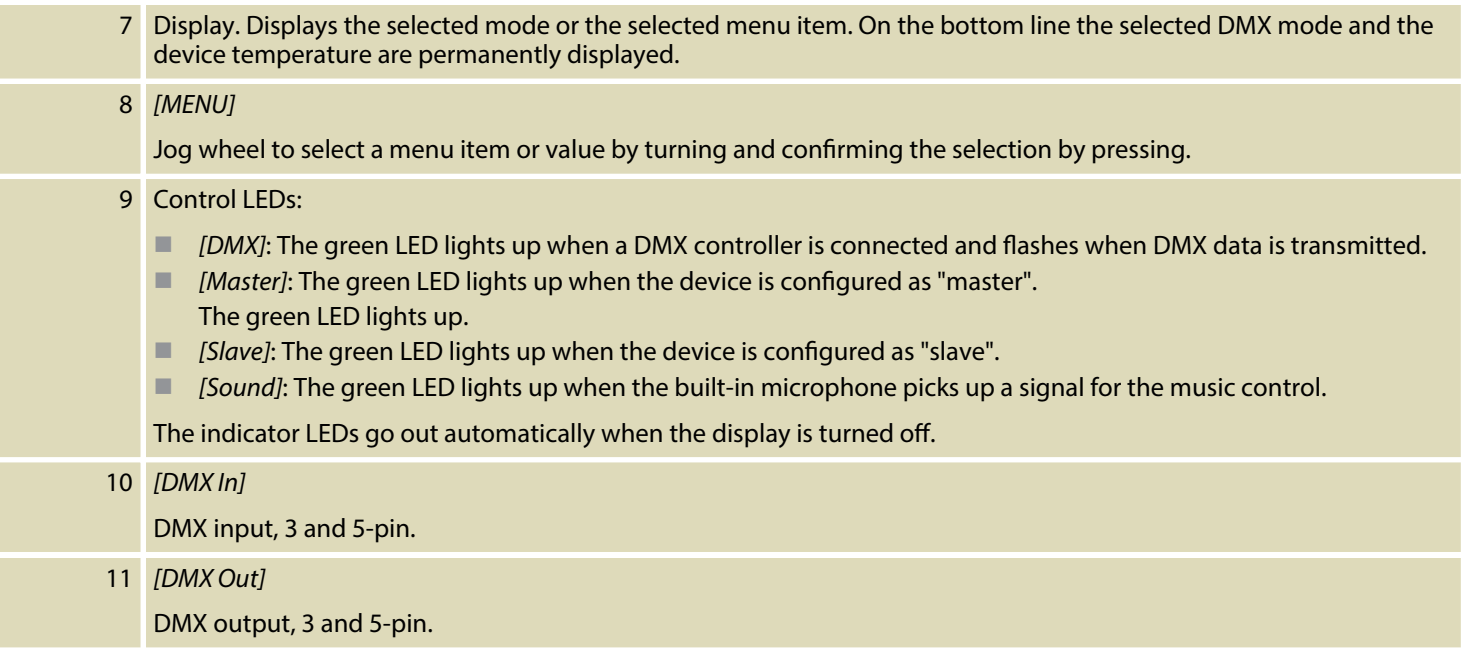

th . mann

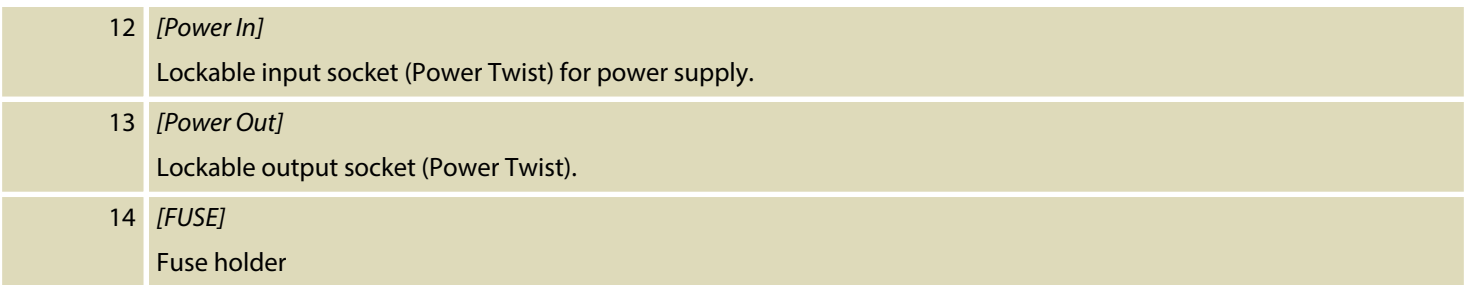

## **7 Operating**

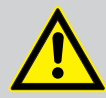

#### **CAUTION!**

#### **Risk of injury due to movements of the device**

The head of the device can move quickly (pan, tilt) and can produce very bright light. This is also valid immediately after you turn on the device, when the device operates in automatic mode or under remote control and when you turn off a DMX controller that is connected to the device. Persons staying near the device could be injured or frightened.

Before you turn on the device and during the operation, always ensure that nobody stays close to the device. If work has to be performed in the area of move‐ ment or in the near vicinity of the device, it must remain turned off.

Connect the device to the power supply to start operation. After a few seconds, the fans start to work, the head moves to the home positions for rotation (pan) and inclination (tilt), the screen displays a start message. After a few more seconds, the device operates in the last set mode.

**MUSIC IS OUR PASSION** 

If you don't use the jog wheel for about 20 seconds, the current setting will be automatically cancelled and the display turned off. The set values are retained even when the device is dis‐ connected from the mains power supply.

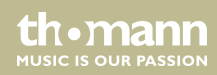

### **7.1 Main menu**

Press the jog wheel to activate the main menu. Turn the jog wheel to select a sub-menu. When the desired menu is highlighted in the display, press the jog wheel again to enter the submenu. To close a menu without saving changes, select the menu item *'Exit'* or wait 20 sec‐ onds.

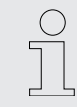

*As soon as you activate the main menu, the DMX control and a currently running automatic show are being interrupted. The movable head of the unit moves to its home position.*

*If you close the main menu without making changes, the unit continues to operate with the previous settings.*

All previous settings are retained even when you disconnect the device from the mains. To restart with default values, use the function *'Factory Sets'* ( Ä *'Loading default settings' on page 43*).

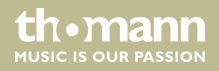
#### **DMX address**

Select *'DMX Address'* from the main menu. Turn the jog wheel to adjust the number of the first DMX channel (DMX address) used by the device. Select a value between 1 and 512. This setting is only relevant if the device is being controlled via DMX.

Once the display shows the desired value, press the jog wheel button to confirm the setting and close the menu.

Make sure that the DMX address matches the configuration of your DMX controller. The following table shows the highest possible DMX address for the different DMX modes.

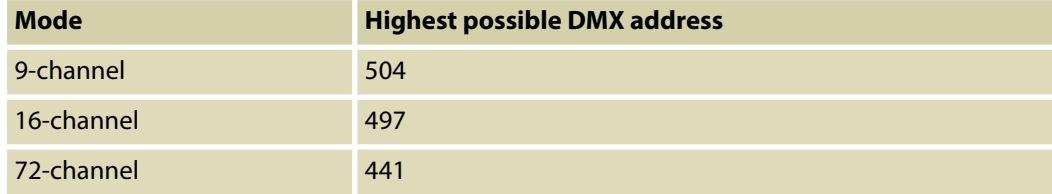

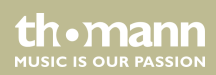

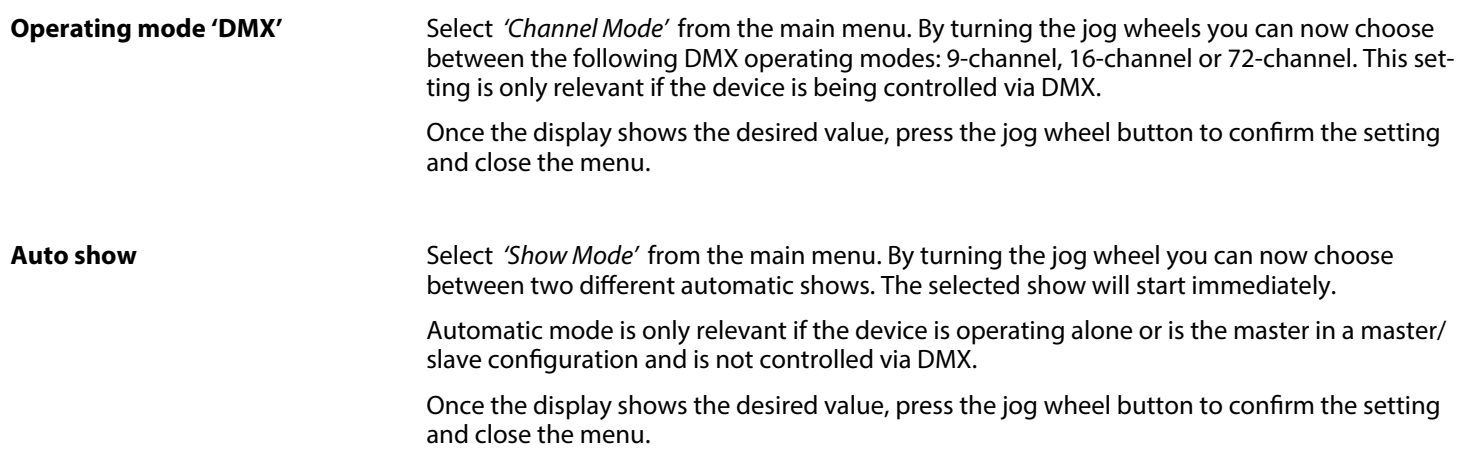

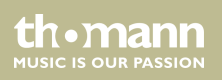

#### **Manual settings**

Select *'Manual Control'* from the main menu. By turning the jog wheel you can now choose which option you wish to set:

- *'Pan'* : Values between 0 and 127 rotate the head in a fixed position between 0° and 540°. Values between 128 and 255 start continuous rotation. Values from 128 to 191 cause a clockwise rotation whose speed decreases with increasing values, and values from 192 to 255 cause an anti-clockwise rotation whose speed increases with increasing values.
- *'Tilt'* : Values between 0 and 127 tilt the head in a fixed position between 0° and 270°. Values between 128 and 255 start continuous tilting. Values from 128 to 191 cause a clock‐ wise movement whose speed decreases with increasing values, and values from 192 to 255 cause an anti-clockwise movement whose speed increases with increasing values.
- n *'Red'* , *'Blue'* , *'Green'* , *'White'* : Values between 0 and 255 control the intensity of the respective colour LEDs, from switched off (0) to full brightness (255).
- *'Strobe'* : Values between 1 and 255 cause a strobe effect with increasing speed. With a value of 0 the strobe effect is switched off (continuous light).

Manual settings are only relevant if the device is operating alone or is the master in a master/ slave configuration and is not controlled via DMX.

**MUSIC IS OUR PASSION** 

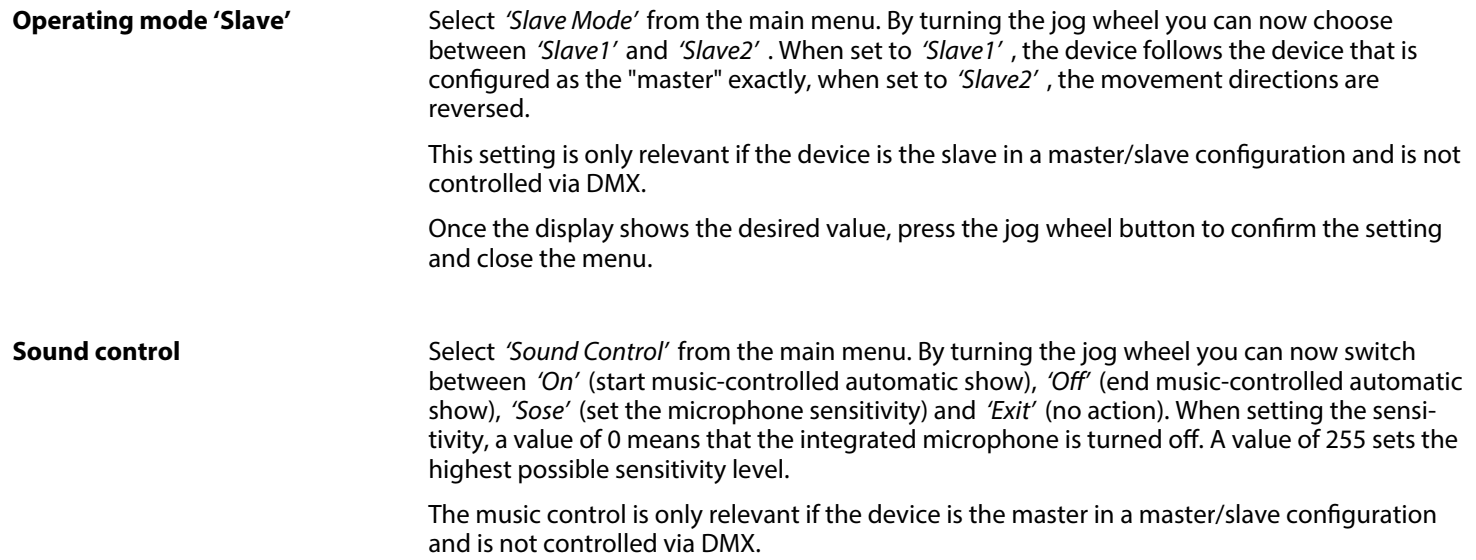

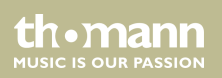

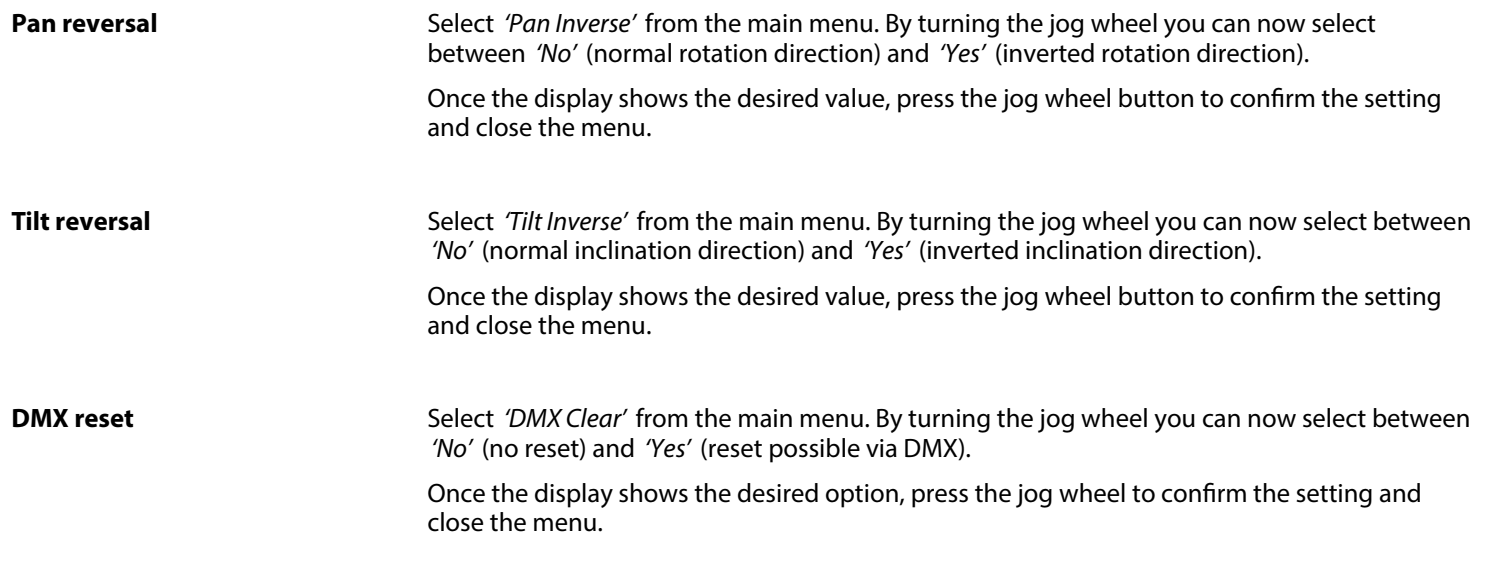

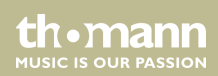

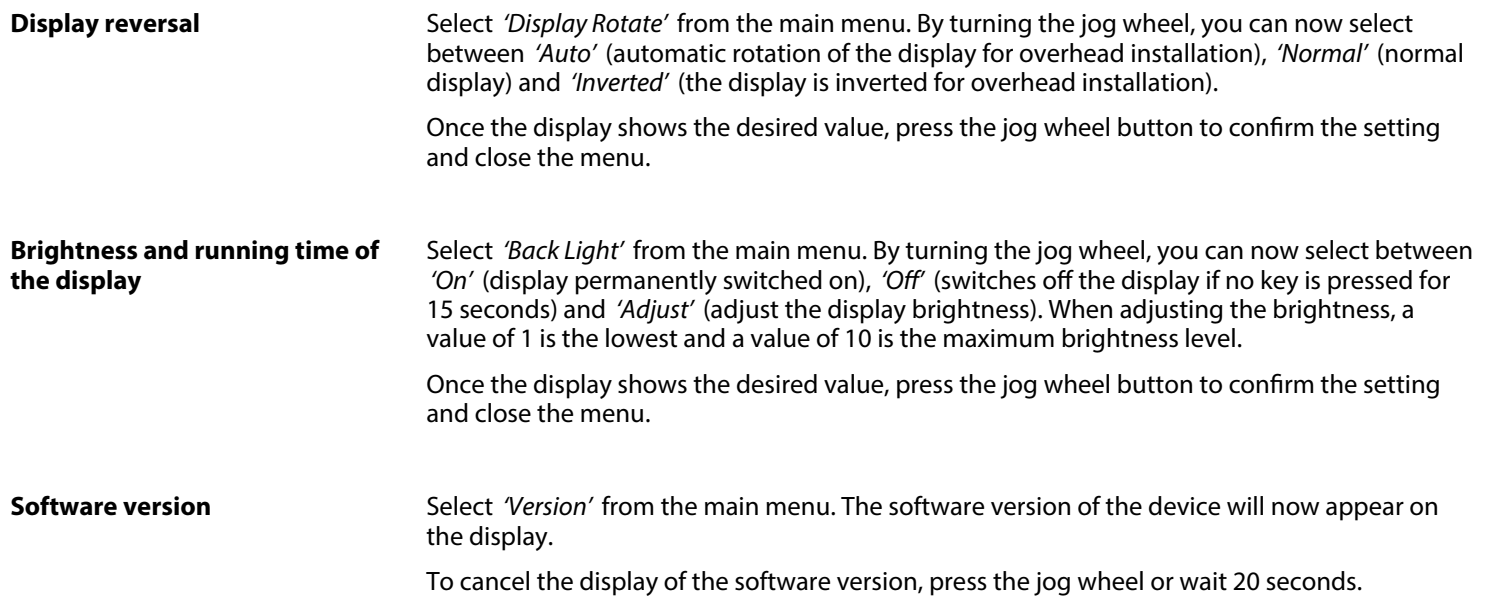

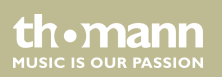

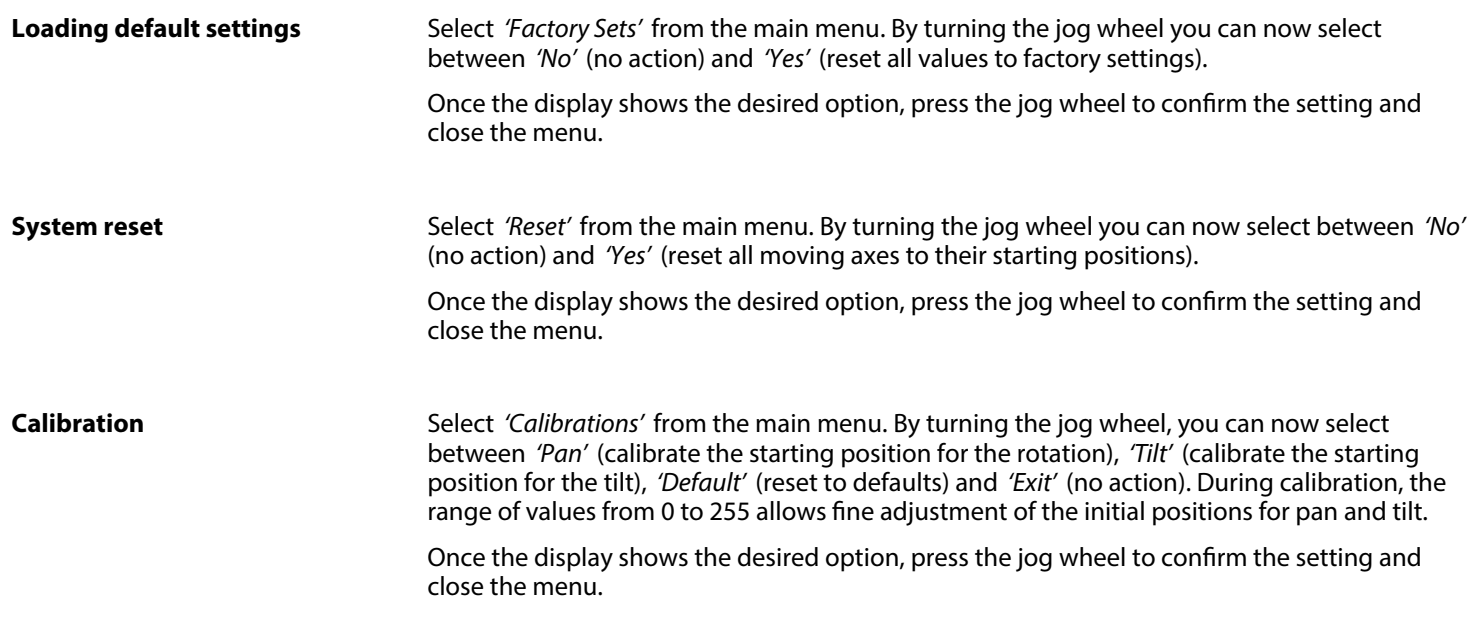

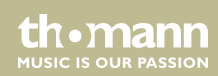

#### **Self-test**

Select *'Auto Test'* from the main menu. By turning the jog wheel you can now choose between *'Test...'* (starts self-test) and *'Exit'* (cancels self-test).

Once the display shows the desired option, press the jog wheel to confirm the setting and close the menu.

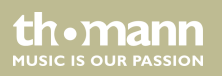

## **7.2 Menu overview**

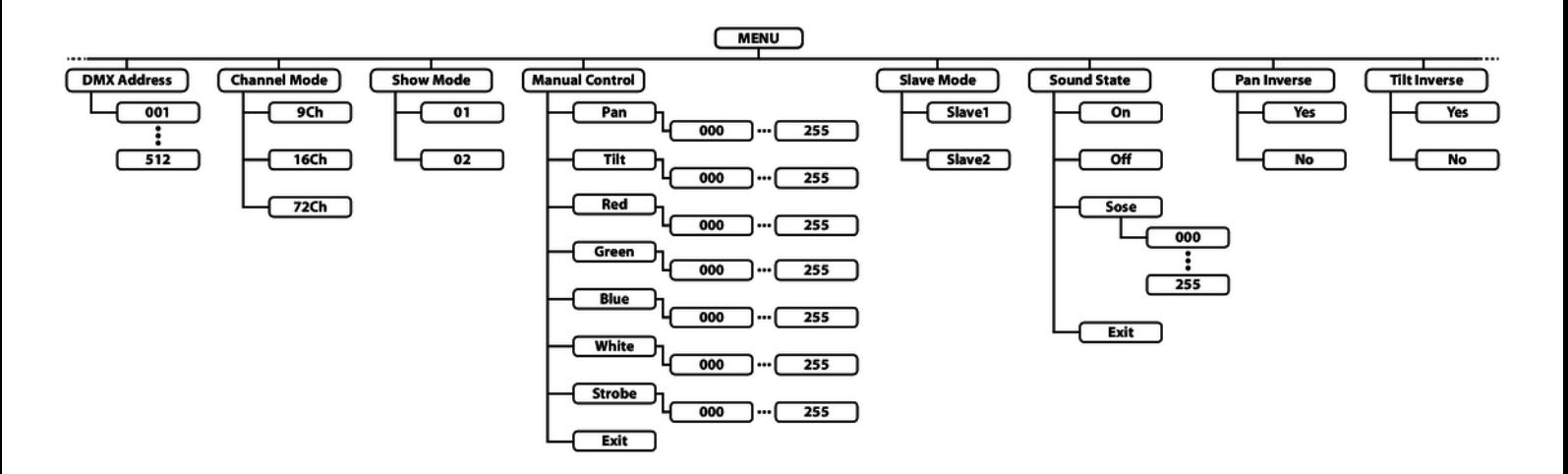

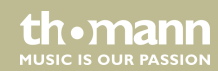

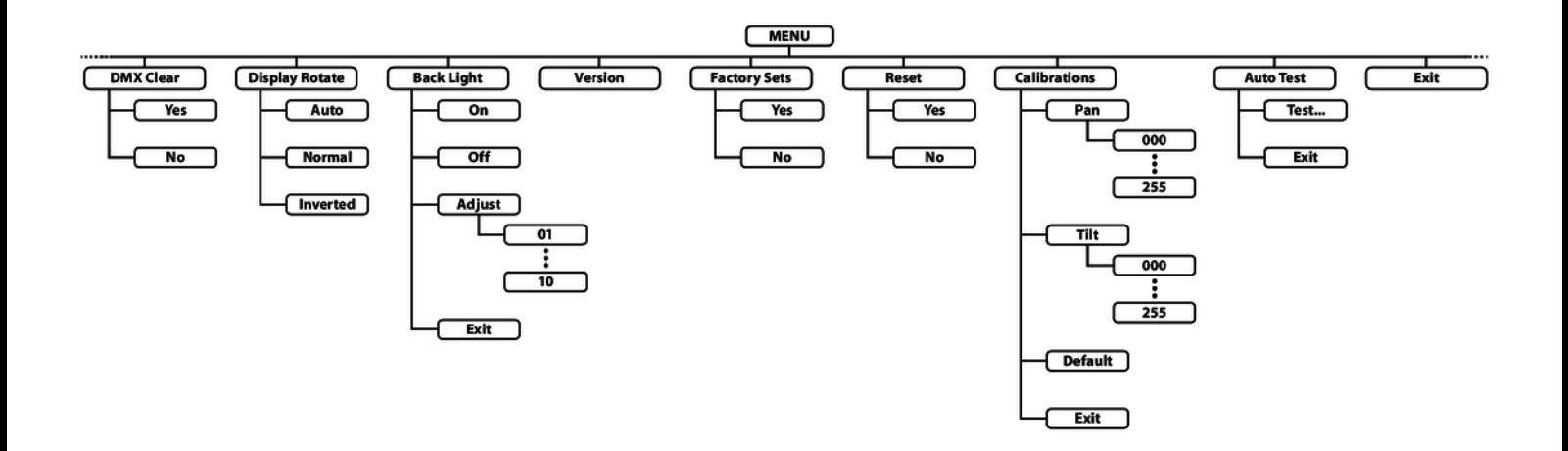

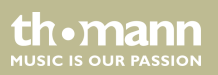

## **7.3 Functions in 9-channel DMX mode**

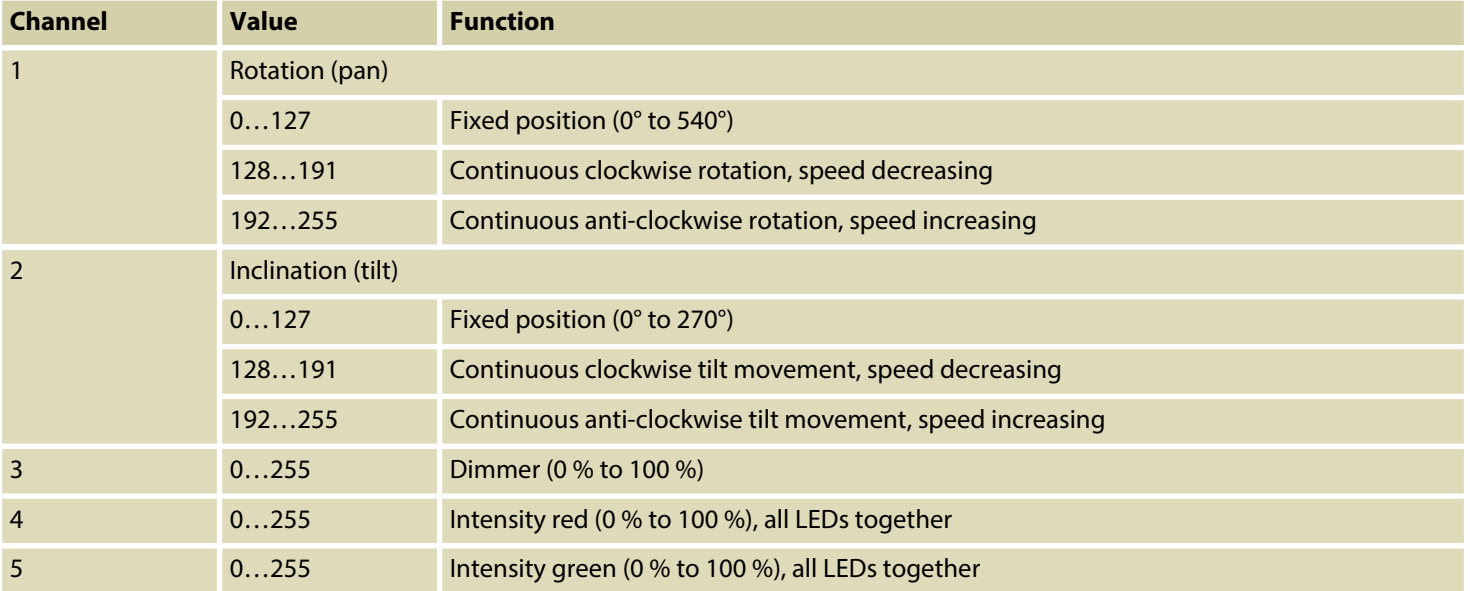

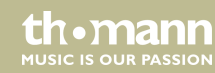

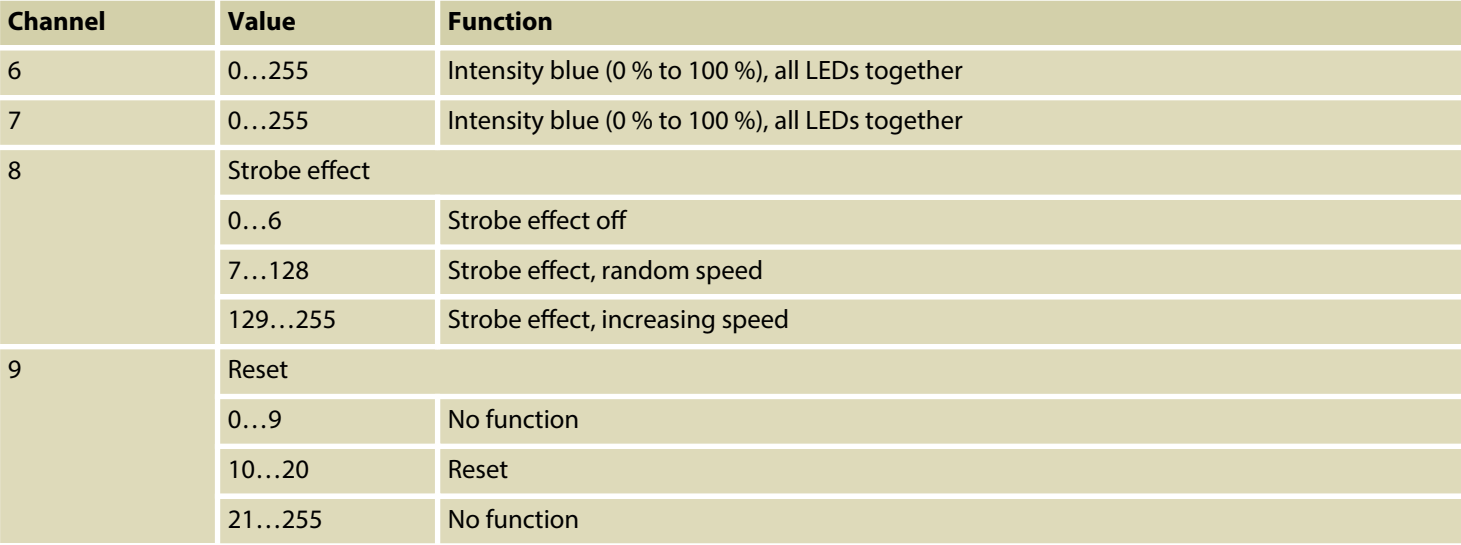

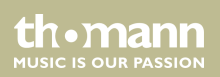

## **7.4 Functions in 16-channel DMX mode**

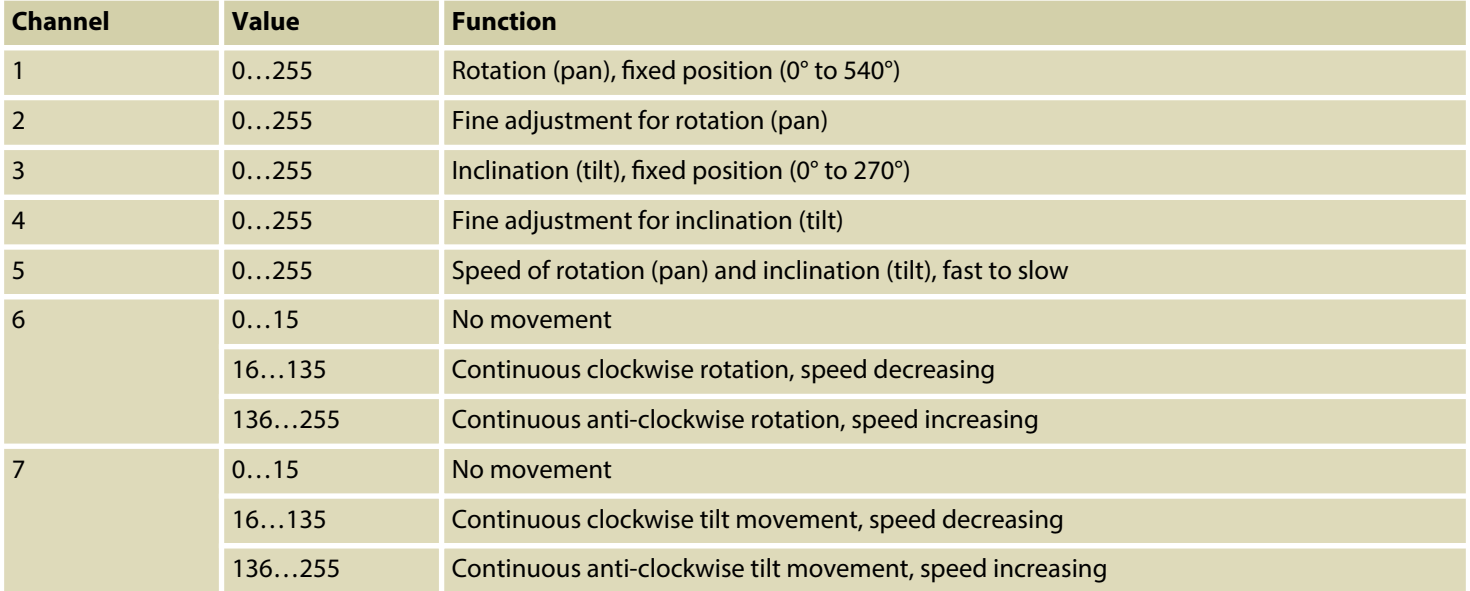

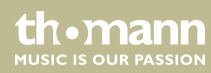

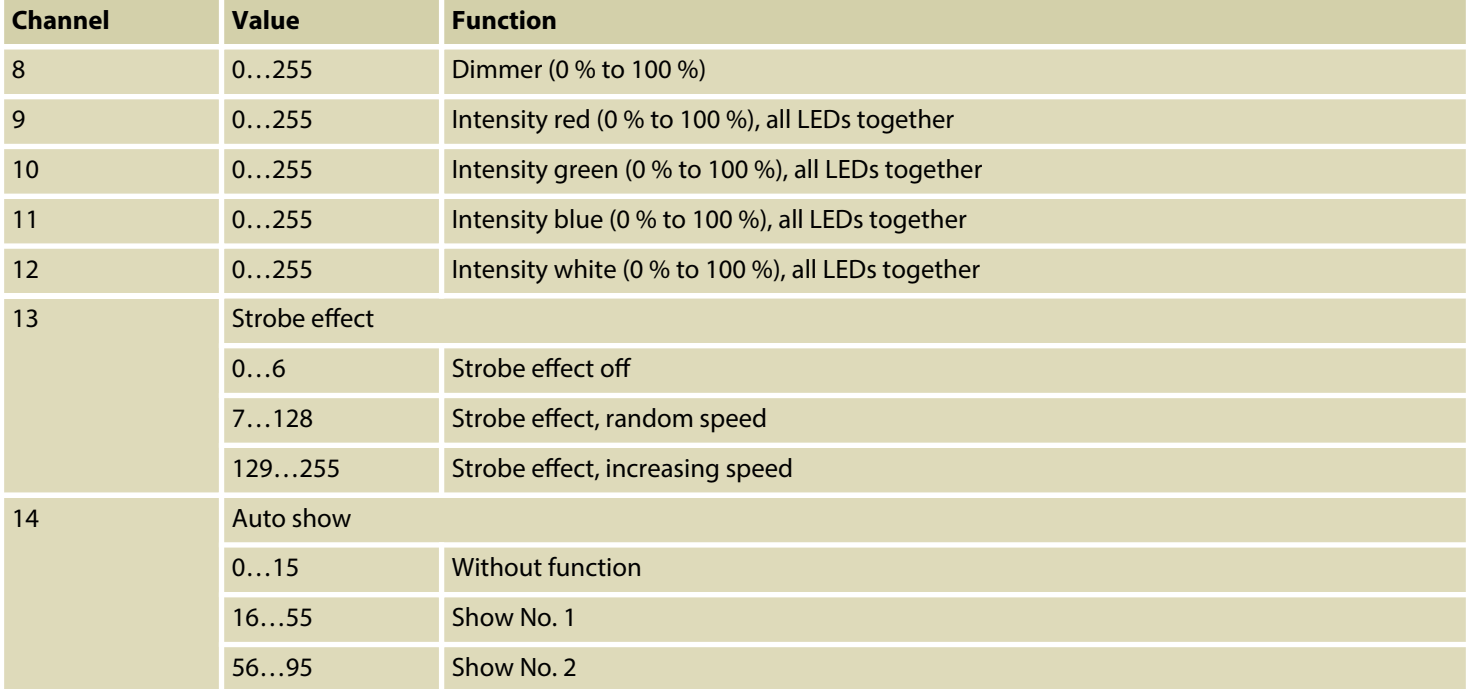

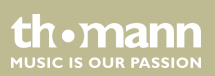

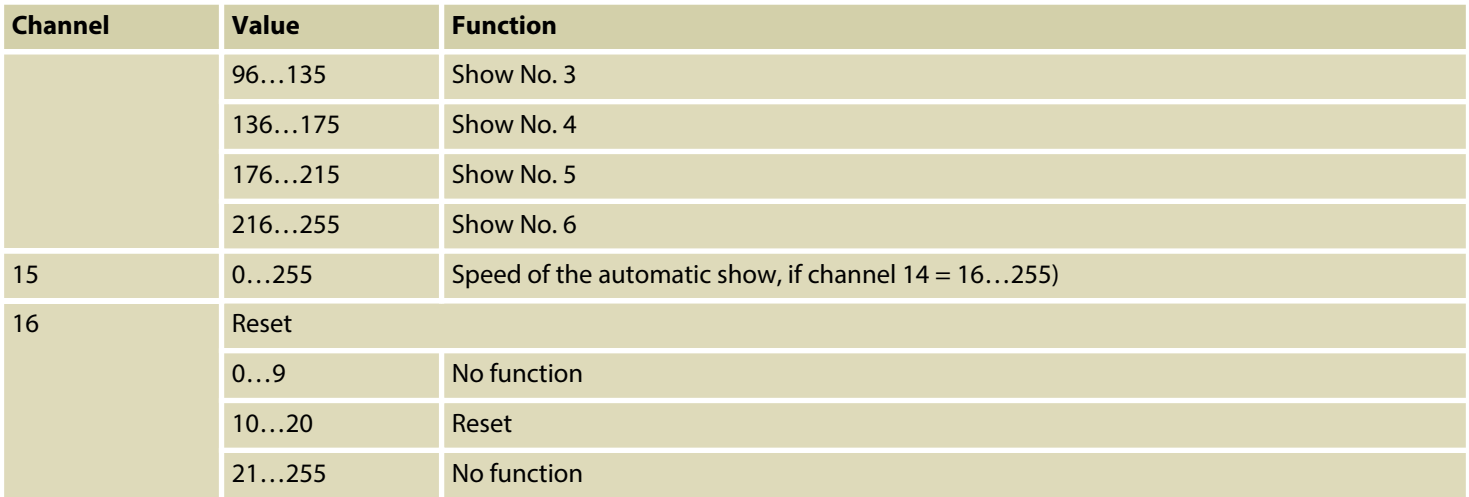

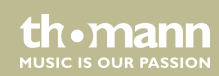

## **7.5 Functions in 72-channel DMX mode**

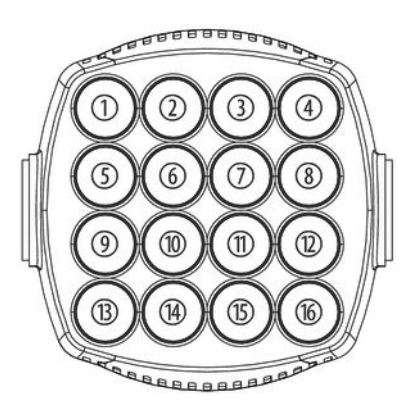

The adjacent figure shows the numbering of the individually controllable LEDs.

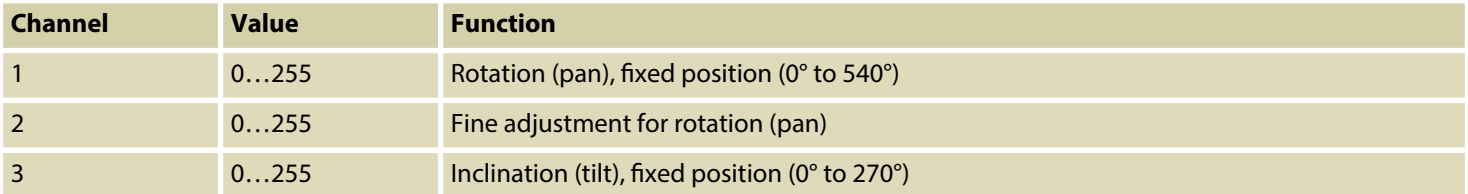

th.mann **MUSIC IS OUR PASSION** 

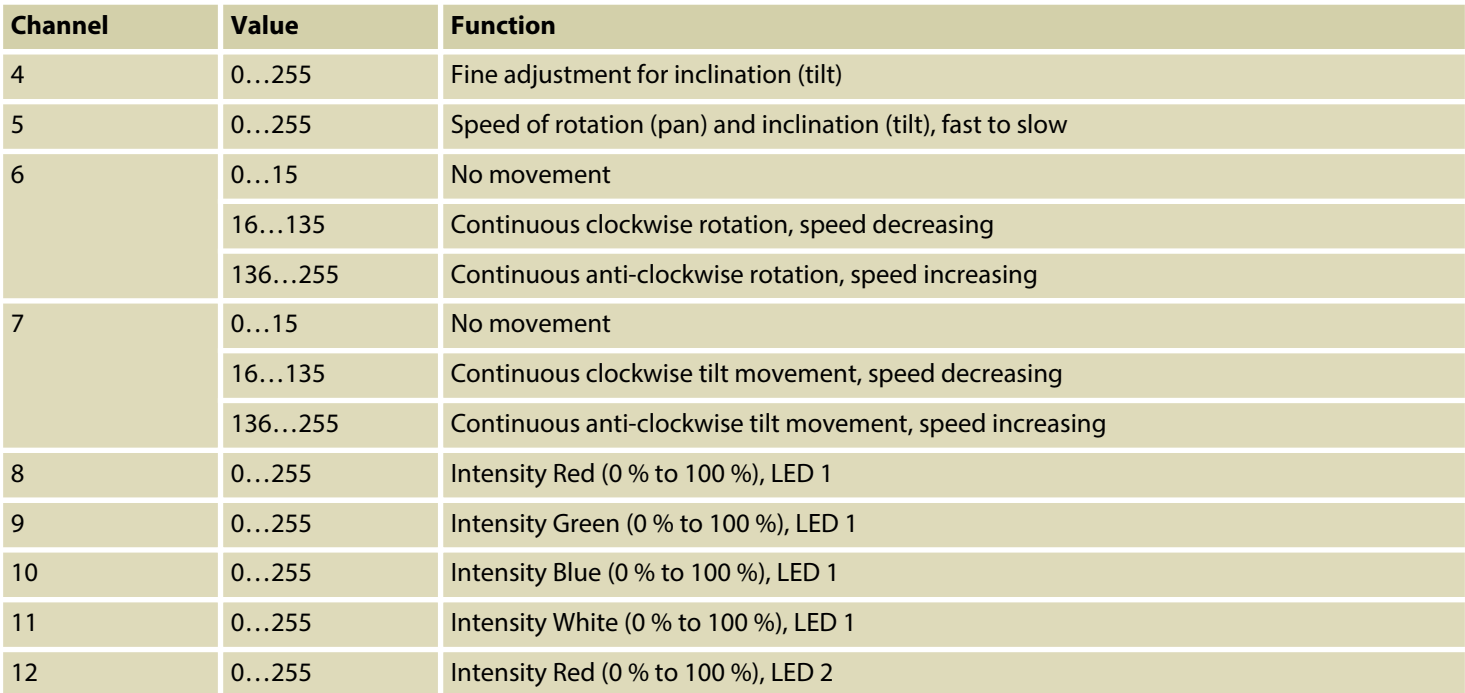

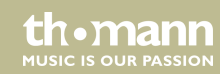

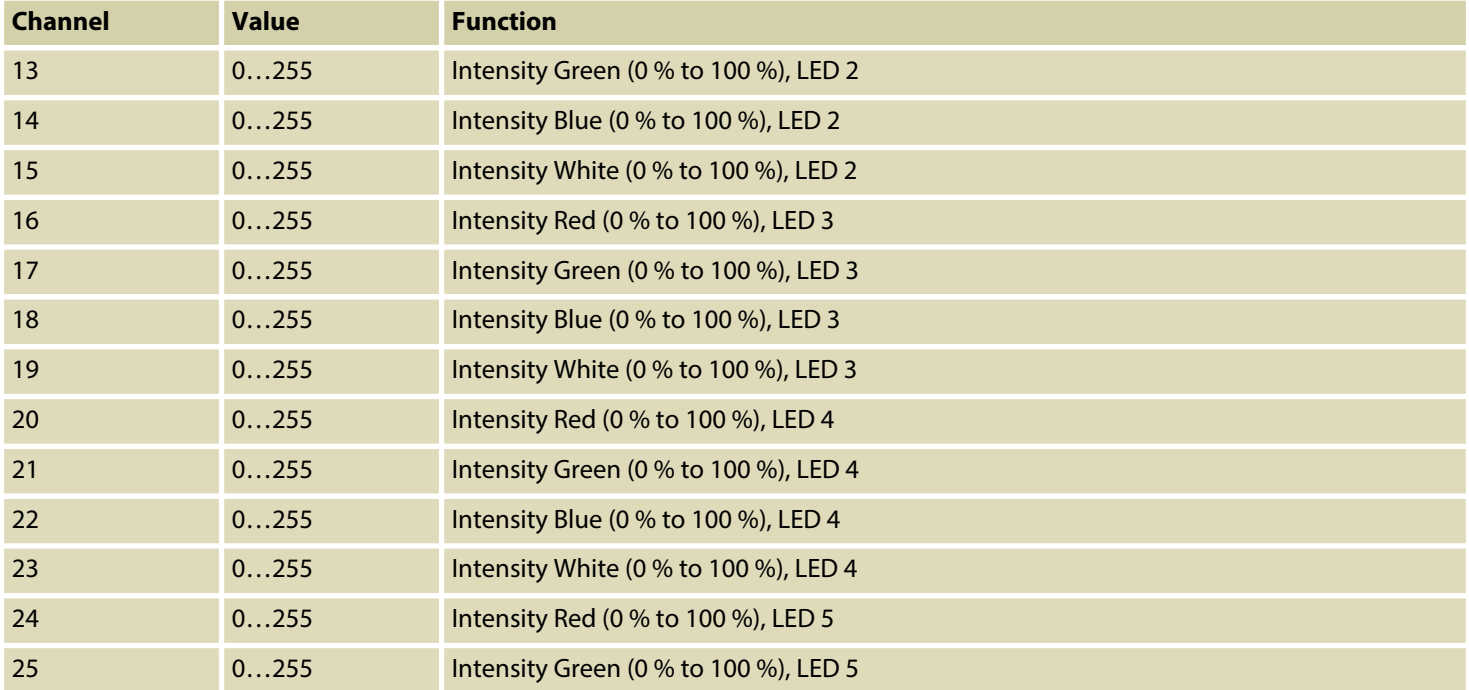

th . mann

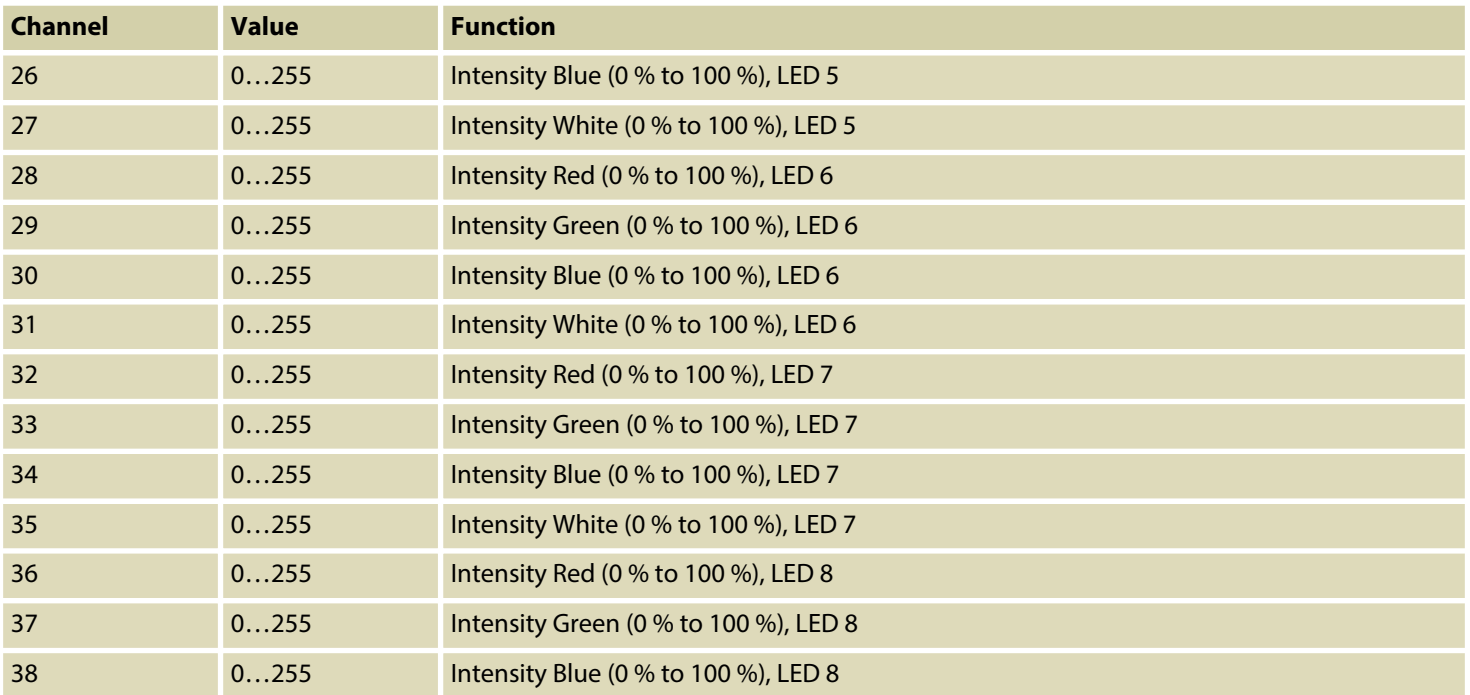

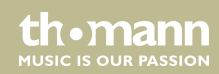

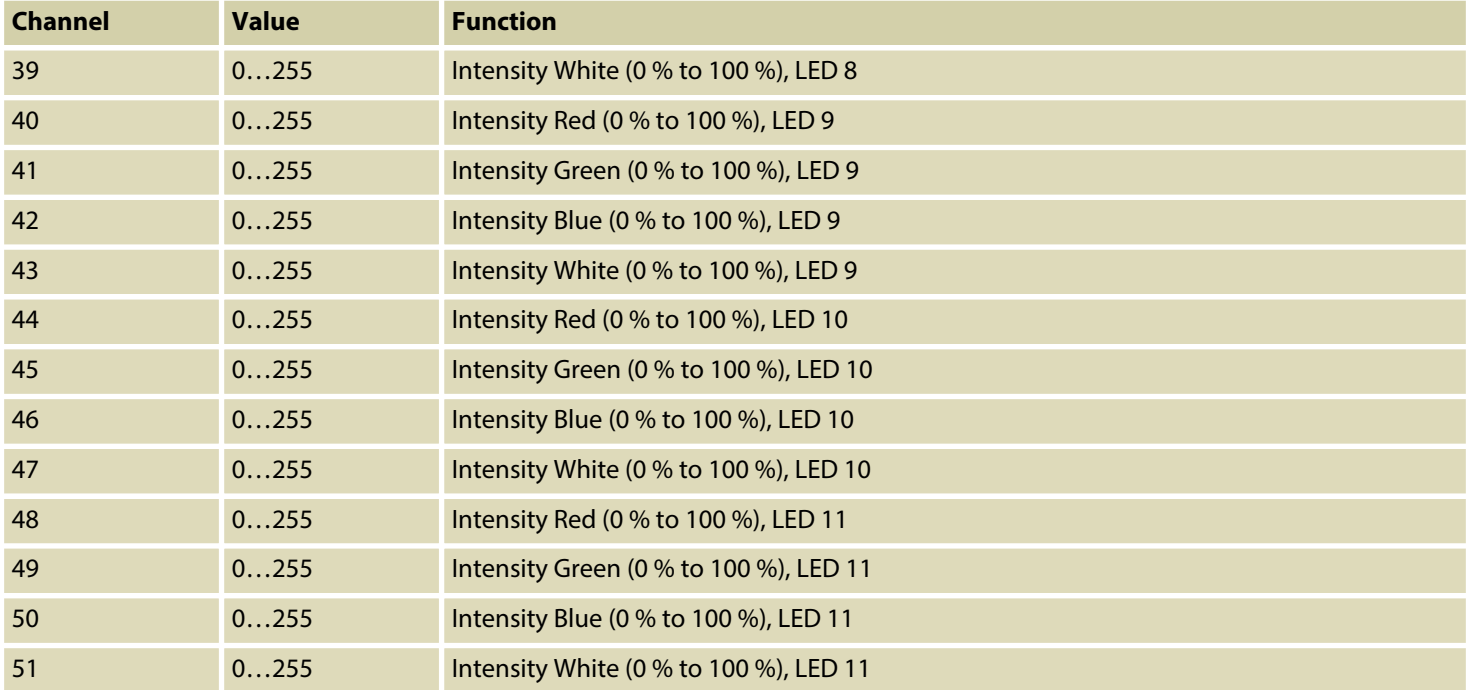

th . mann

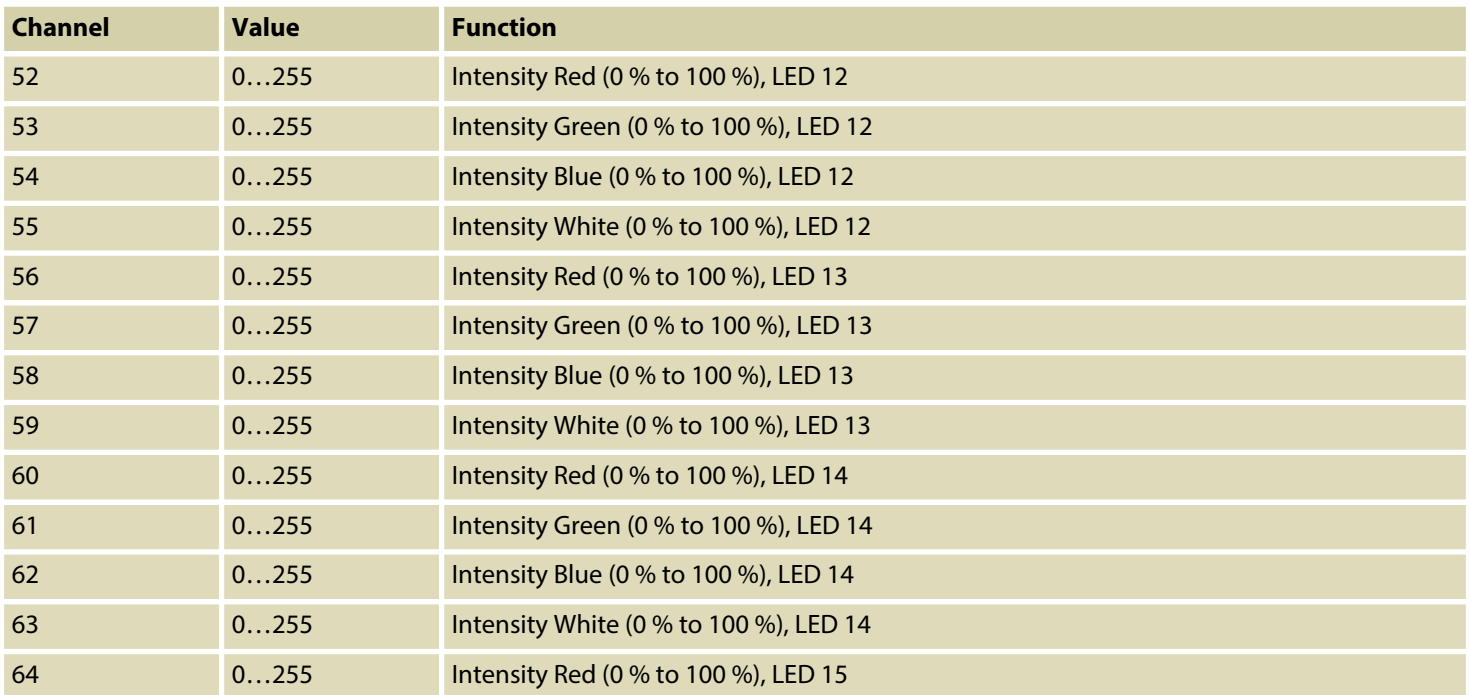

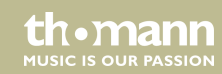

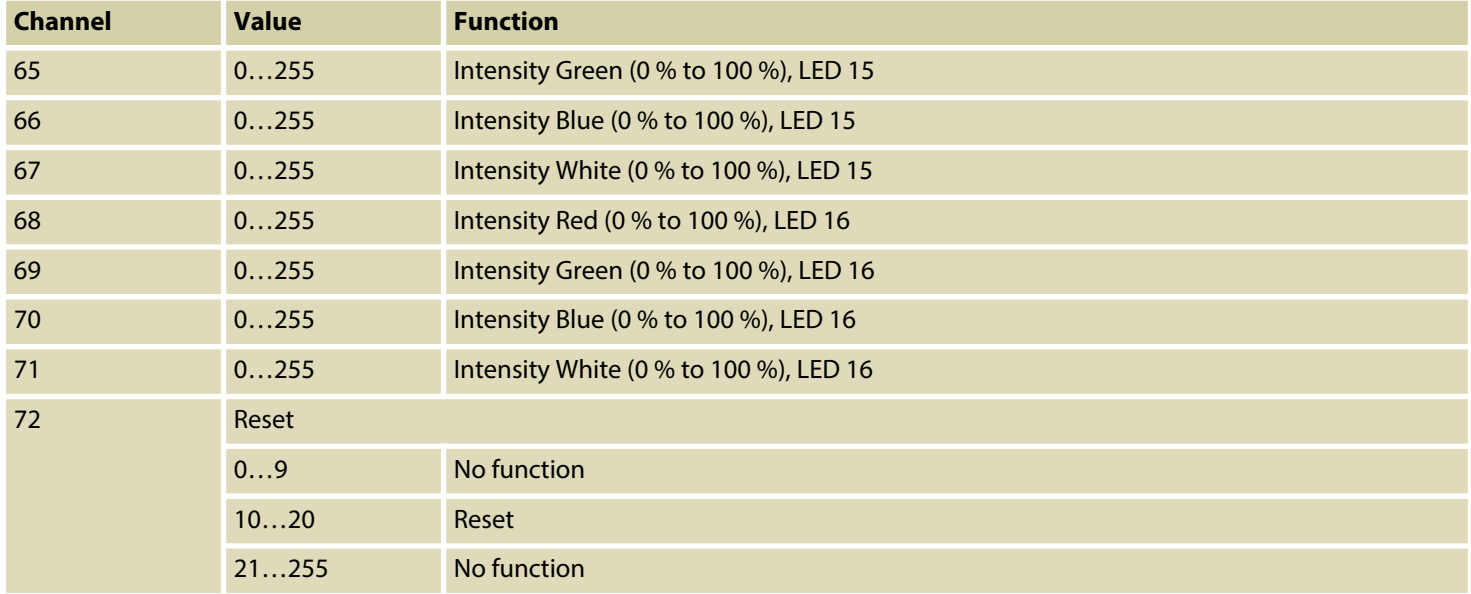

th . mann

# **8** Technical specifications

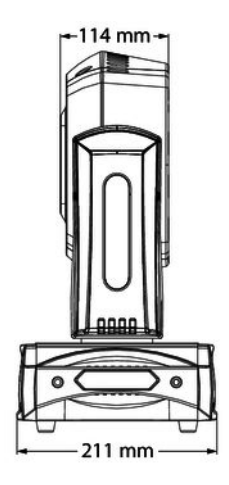

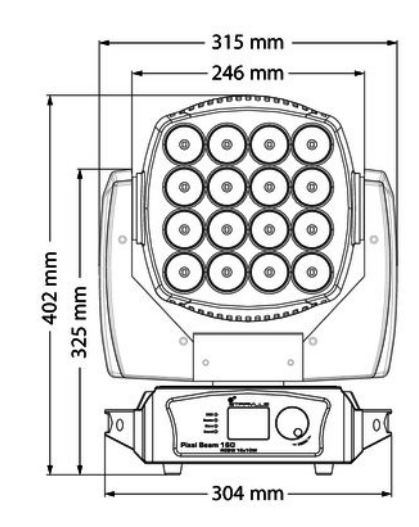

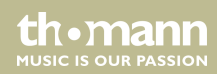

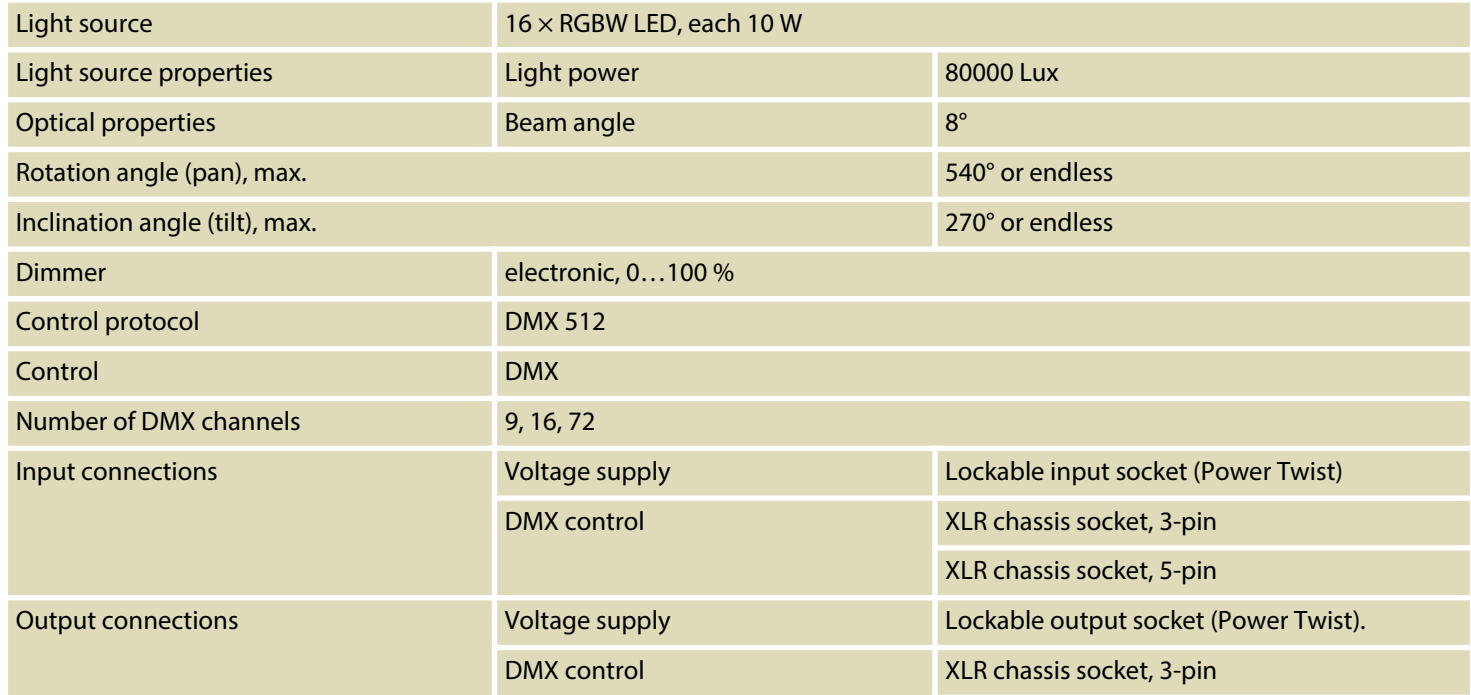

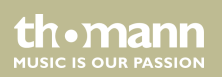

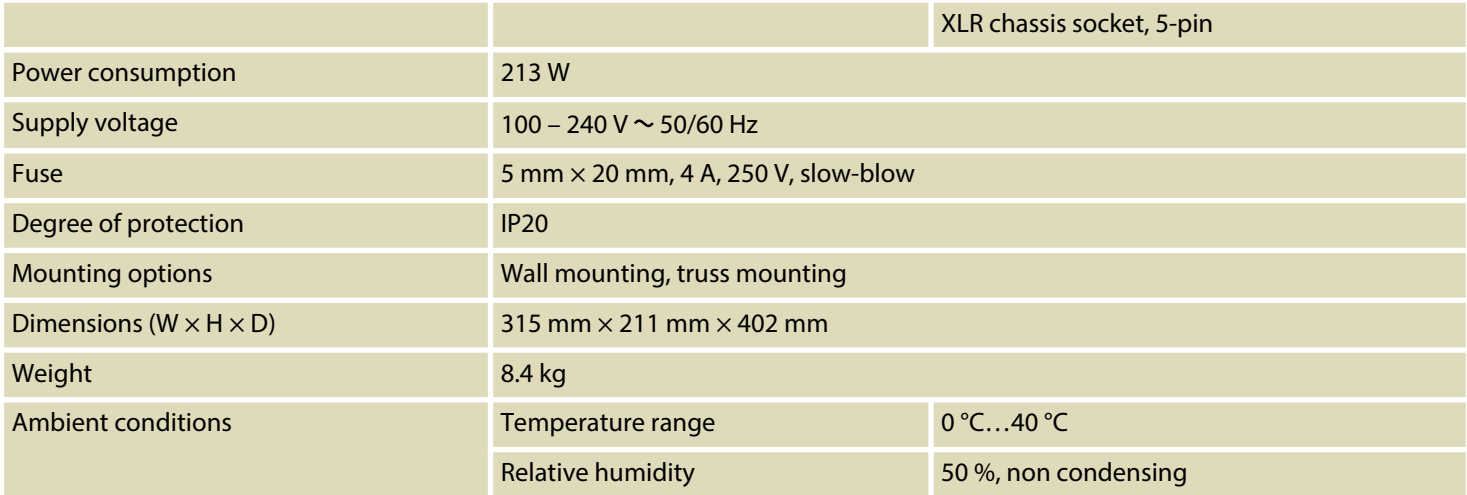

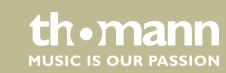

## **Further information**

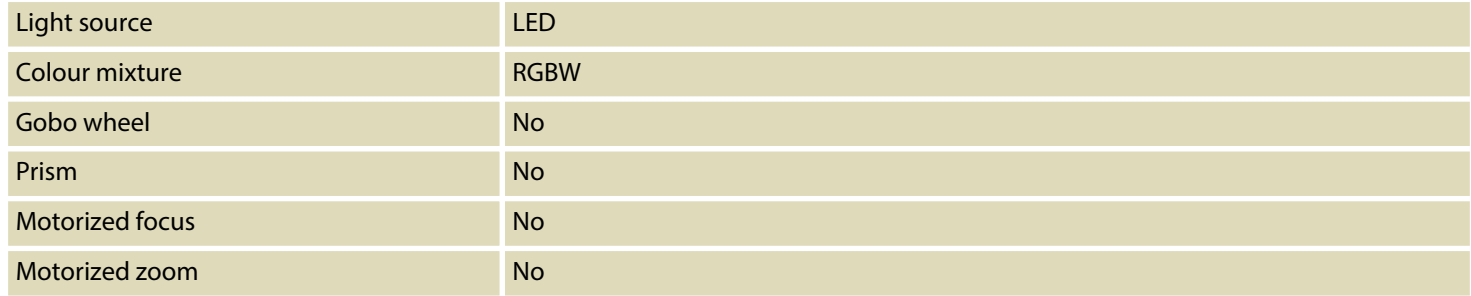

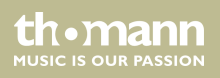

## **9 Plug and connection assignment**

#### **Introduction**

This chapter will help you select the right cables and plugs to connect your valuable equip‐ ment so that a perfect light experience is guaranteed.

Please take our tips, because especially in 'Sound & Light' caution is indicated: Even if a plug fits into a socket, the result of an incorrect connection may be a destroyed DMX controller, a short circuit or 'just' a not working light show!

#### **DMX connections**

The unit offers a 3-pin XLR socket for DMX output and a 3-pin XLR plug for DMX input. Please refer to the drawing and table below for the pin assignment of a suitable XLR plug.

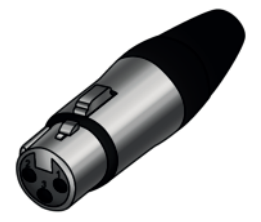

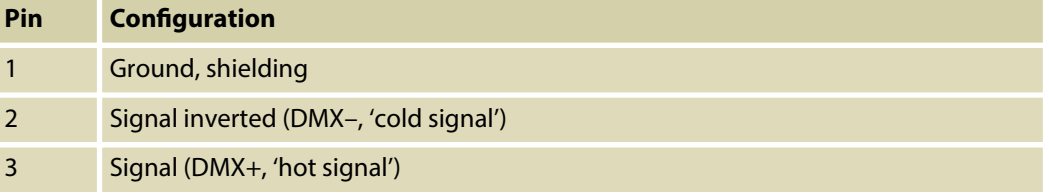

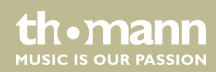

#### **DMX connections**

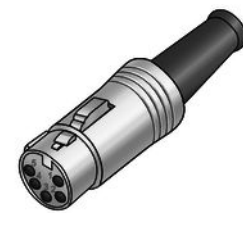

A five-pin XLR socket serves as DMX output, a five-pin XLR plug serves as DMX input. The drawing below and the table show the pin assignment of a matching coupling.

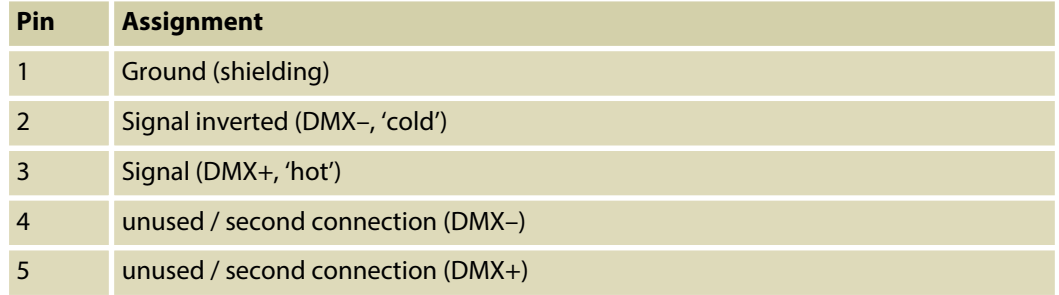

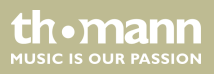

# **10 Troubleshooting**

#### **NOTICE!**

#### **Possible data transmission errors**

For error-free operation make use of dedicated DMX cables and do not use ordi‐ nary microphone cables.

Never connect the DMX input or output to audio devices such as mixers or ampli‐ fiers

In the following we list a few common problems that may occur during operation. We give you some suggestions for easy troubleshooting:

th.mann **MUSIC IS OUR PASSION** 

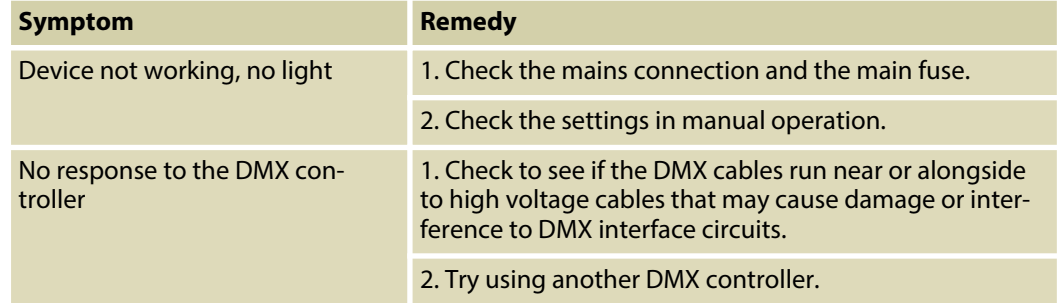

If the procedures recommended above do not succeed, please contact our Service Center. You can find the contact information at www.thomann.de.

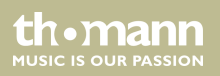

# **11 Cleaning**

#### **Optical lenses**

Clean the optical lenses, that are accessible from the outside, regularly in order to optimize the light output. The frequency of cleaning depends on the operating environment: wet, smoky or particularly dirty surroundings can cause more accumulation of dirt on the optics of the device.

- Clean with a soft cloth using our lamp and lens cleaner (item no. 280122).
- $\blacksquare$  Always dry the parts carefully.

#### **Fan grids**

The fan grids of the device must be cleaned of any contamination, such as dust, etc. on a regular basis. Before cleaning, switch off the device and disconnect mains-operated devices from the mains. Only use pH-neutral, solvent-free and non-abrasive cleaning agents. Clean the unit with a slightly damp lint-free cloth.

Pixel Beam 160 RGBW16x10W

th.manr

# **12 Protecting the environment**

**Disposal of the packaging mate‐ rial**

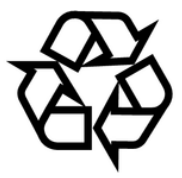

#### **Disposal of your old device**

For the transport and protective packaging, environmentally friendly materials have been chosen that can be supplied to normal recycling.

Ensure that plastic bags, packaging, etc. are properly disposed of.

Do not just dispose of these materials with your normal household waste, but make sure that they are collected for recycling. Please follow the notes and markings on the packaging.

This product is subject to the European Waste Electrical and Electronic Equipment Directive (WEEE) in its currently valid version. Do not dispose with your normal household waste.

Dispose of this device through an approved waste disposal firm or through your local waste facility. When discarding the device, comply with the rules and regulations that apply in your country. If in doubt, consult your local waste disposal facility.

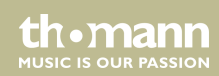

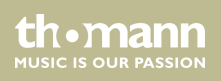

**Musikhaus Thomann · Hans-Thomann-Straße 1 · 96138 Burgebrach · Germany · www.thomann.de**